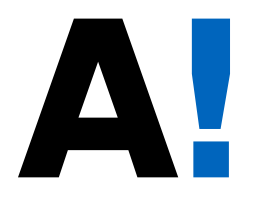

Aalto-yliopisto Sähkötekniikan korkeakoulu

# **ELEC-C5230 Digitaalisen signaalinkäsittelynperusteet**

# **Luento 8: FIR-suodatinten suunnittelu**

#### **Luennon aiheet kirjassa**

- Mitra, Digital Signal Processing: <sup>A</sup> Computer Based Approach, <sup>10</sup>FIR Digital Filter Design
	- ⊲ 10.1 Preliminary Considerations
	- ⊲ 10.2 FIR Filter Design Based on Windowed Fourier Series
	- ⊲ 10.5 FIR Digital Filter Design Using MATLAB
- Vaihtoehtoinen materiaali Rawat, Digital signal processing(11.1-11.3 pääasiassa kertausta), 11.4-11.8, 11.13

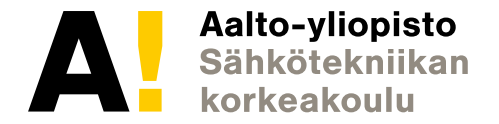

## **Oppimistavoitteet**

- Gibbsin ilmiö
	- ⊲ yhteys suodatinsuunnitteluun
- FIR-suodattimen kertoimien laskeminen suodatusvaatimustenmukaan
- FIR-suodattimien ja eri suunnittelumenetelmien edut ja rajoitteet

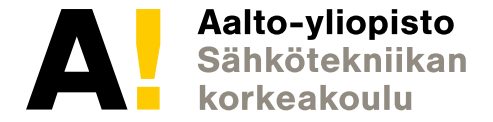

### **Suodatinsuunnittelu**

- • Määritä magnitudi- ja vaihevasteen vaatimukset suodattimentarkoituksen mukaan
- Valitse suodattimen asteluku ja laske kertoimet
- Tyypillisesti vaihevaste lineaarinen

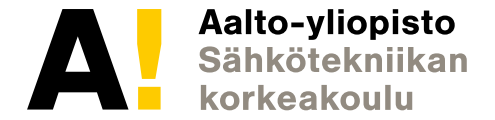

## **Suunnitteluspesifikaatio**

Magnitudivasteen spesifikaatio (alipäästösuodatin)

Päästökaista:  $|\omega| \leq \omega_p$  $1-\delta_n \leq |H(e^{j\omega})| \leq 1$  $\delta_p \leq |H(e^{j\omega}$  $)| \leq 1 + \delta_p$ 

Estokaista:  $\omega_s$  $|H(e^{j\omega})|\leq \delta$  $s \leq |\omega| \leq \pi$  $\left|\right| \leq \delta_s$ 

Vahvistusfunktion kriteerit:  $\alpha_p=$  $\alpha_s=-20\log_{10}(\delta_s) \text{dB}$  $-20\log_{10}(1$ − $\delta_p) {\rm dB}$ 

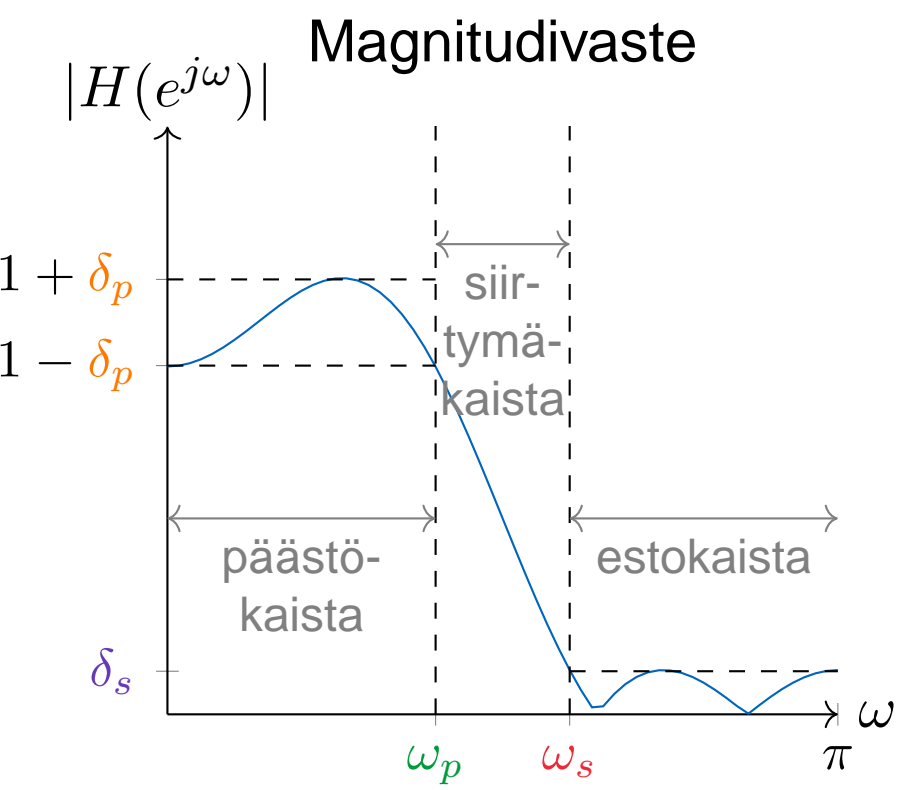

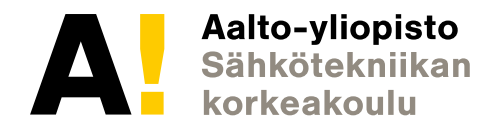

## **Normalisoidut taajuudet**

- Suodatin toimii aina näytteistetyn signaalin normalisoiduntaajuuden mukaan
- Näytteenottotaajuus muuttuu⇒ suodattimen rajataajuuksia pitää muuttaa saman suodatusfunktion aikaansaamiseksi
- Normalisoidut taajuudet

$$
f_s = \frac{F_s}{F_{\text{samp}}}
$$
  
\n
$$
f_p = \frac{F_p}{F_{\text{samp}}}
$$
  
\n
$$
\omega_s = 2\pi \frac{F_s}{F_{\text{samp}}}
$$
  
\n
$$
\omega_p = 2\pi \frac{F_p}{F_{\text{samp}}}
$$

Huom! Matlabissa normalisointi välille [0,1]

• 3dB leikkaustaajuus <sup>=</sup> taajuus, jossa vahvistus on pudonnut puoleen

$$
20\log_{10}|H(e^{j\omega_c})| = -3\text{dB}
$$

koska  $10^{-0.3}\approx 0.501$ , olettae  $^{3}$   $\approx 0.501$ , olettaen että päästökaistan vahvistus = 1

## **Suodatintyypin valinta**

- FIR-suodattimet
	- + Lineaarinen vaihevaste helppo aikaansaada
	- + Aina stabiili
	- - Suuri tarvittu asteluku IIR-suodattimiin verrattuna(kertaluokkaa suurempi)
- • IIR-suodattimet
	- + Hyvät vaimennusominaisuudet
	- + Olemassaolevia approksimaatiokaavoja
	- -Vaihevaste aina epälineaarinen
	- Stahiiliusongalmat mahdollisia Stabiiliusongelmat mahdollisia rajatulla laskentatarkkuudella

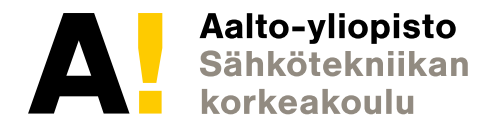

#### **FIR-suodattimet: kertaus**

• Ei-rekursiivisen suodattimen kertoimet vastaavat impulssivastetta.

$$
y[n] = \sum_{k=-\infty}^{\infty} h[k]x[n-k] = \sum_{k=-\infty}^{\infty} p_k x[n-k] \Rightarrow h[k] = p_k
$$

• impulssi- ja taajuusvasteen yhteys Fourier-muunnoksen kautta

$$
H(e^{j\omega}) = \sum_{n=-\infty}^{\infty} h[n]e^{-j\omega n}
$$

$$
h[n] = \frac{1}{2\pi} \int_{-\pi}^{\pi} H(e^{j\omega})e^{j\omega n} d\omega
$$

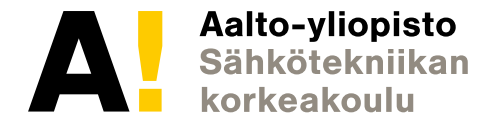

## **Ideaalinen alipäästösuodatin**

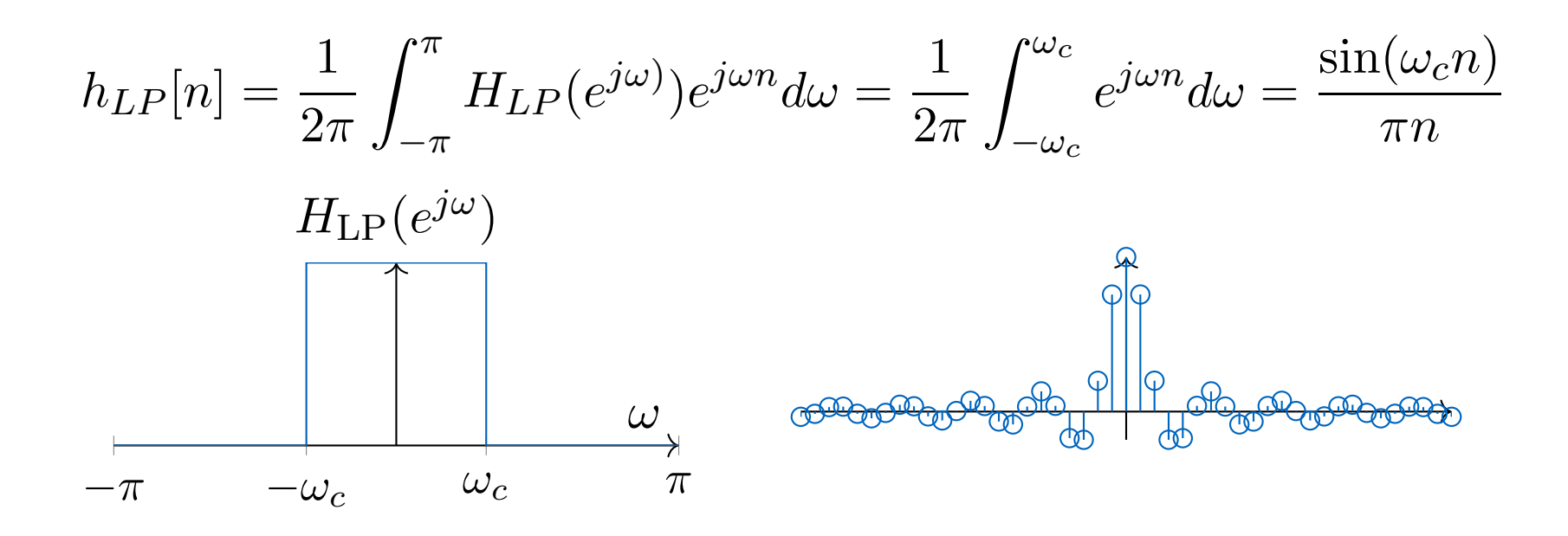

- •Äärettomän kestoinen, ei kausaalinen
- Ei toteutettavissa⇒ etsitään äärelliskestoinen suodatin, jonka •amplitudivaste mahdollisimman lähellä ideaalista

#### **Taajuusvasteen neliövirhe**

• Ideaalinen haluttu taajuusvaste

$$
H_d(e^{j\omega}) = \sum_{n=-\infty}^{\infty} h_d[n]e^{-j\omega n}
$$

• Todellinen saavutettu taajuusvaste

$$
H_t(e^{j\omega}) = \sum_{n=-K}^{K} h_t[n]e^{-j\omega n}
$$

•Määritellään integroidun neliövirheen funktio

$$
\epsilon(h_t[-K],\ldots,h_t[K]) = \frac{1}{2\pi} \int_{-\pi}^{\pi} \left| H_t(e^{j\omega}) - H_d(e^{j\omega}) \right|^2 d\omega
$$

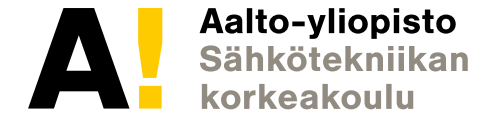

## **Neliövirheen minimointi**

• Fourier-muunnoksen lineaarisuuden perusteella

$$
\mathcal{F}\{h_d[n] - h_t[n]\} = H_d(e^{j\omega}) - H_d(e^{j\omega})
$$

• Parsevalin teoreemasta  $\sum_{n=1}^\infty$ n=−∞ $\infty$   $|x[n]|^2$  $^{2}=\frac{1}{2}$  $\frac{1}{2\pi}\int_{-\pi}^{\pi}% 1\,\mathrm{d}t^{\prime}(\theta)$  $\int_{-\pi}^{\pi}|X(e^{j\omega})|^2d\omega$ 

$$
\epsilon = \sum_{n=-\infty}^{\infty} |h_d[n] - h_t[n]|^2
$$
  
= 
$$
\sum_{n=-K}^{K} |h_d[n] - h_t[n]|^2 + \sum_{n=K+1}^{\infty} |h_d[n]|^2 + \sum_{n=\infty}^{-K-1} |h_d[n]|^2
$$

• Minimi, kun  $h_t[n] = h_d[n],$   $n=-K, \ldots, K$ 

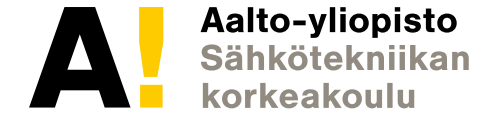

## **Pienimmän neliövirheen suodatin**

• Pienin integroitu neliövirhe ideaaliseen suodattimeen nähdensaadaan, kun

$$
h_t[n] = h_d[n], \quad -K \le n \le K
$$

• Saadaan katkaisemalla (engl. truncate) ideaalinen impulssivaste

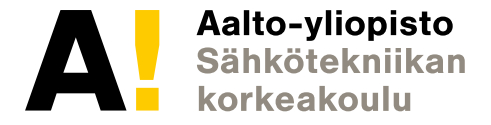

## **Esimerkki: alipäästösuodatin**

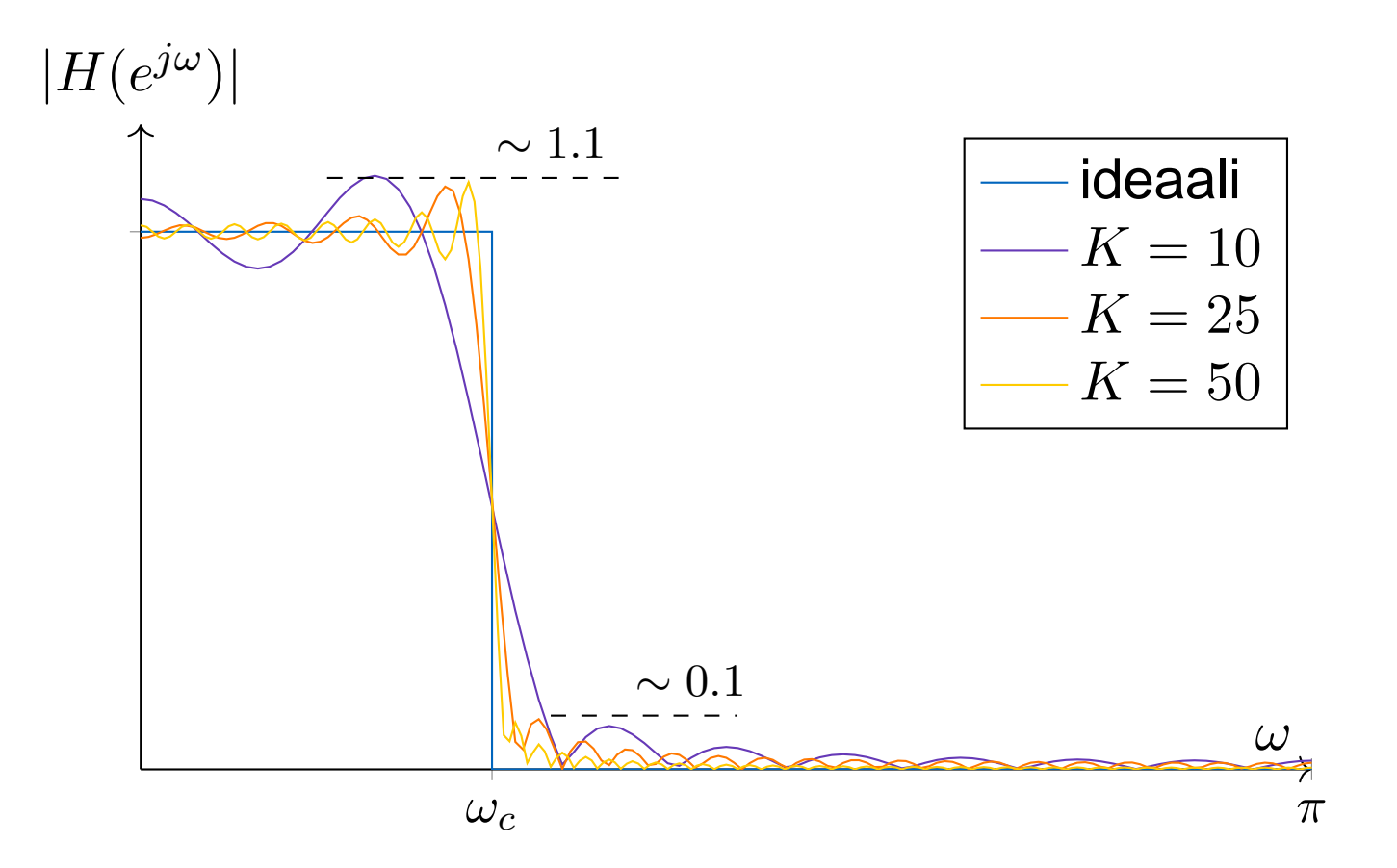

• Suodattimen asteluku ei vaikuta maksimipoikkeaman suuruuteen

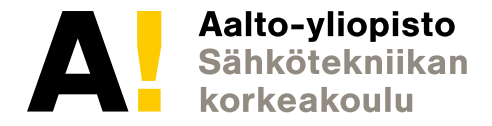

## **Gibbsin ilmiö**

- $\bullet$ Esiintyy katkaistun Fourier-sarjan epäjatkuvuuskohdissa
- Summa "ampuu yli"
- $\bullet$  Termien määrä ei vaikuta suurimman poikkeaman suuruuteen, vain leveyteen
- Johtuu epäjatkuvan funktion approksimoinnista jatkuvilla
- •Esiintyy ali-, yli-, kaistanpäästö- jne. suodattimilla

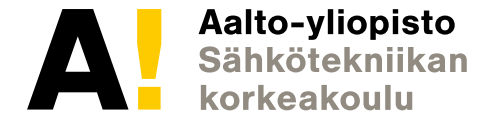

## **Gibbsin ilmiö**

• Sarjan katkaisu voidaan ymmärtää ikkunointioperaationa

$$
h_t[n] = h_d[n]w[n],
$$

missä  $w[n]$  on haluttu ikkunafunktio

•Tässä tapauksessa ikkuna suorakaide

$$
w[n] = \begin{cases} 1, & -K \le n \le K \\ 0, & \text{muulloin} \end{cases}
$$

- •• Spektri  $W(e^{j\omega}) = \sin((2K+1)\omega/2)/\sin(\omega/2)$
- Taajuustasossa saadaan Fourier-muunnoksen ominaisuuksienperusteella konvoluutio

$$
H_t(e^{j\omega}) = \frac{1}{2\pi} \int_{-\pi}^{\pi} H_d(e^{j\nu}) W(e^{j(\omega-\nu)}) d\nu
$$

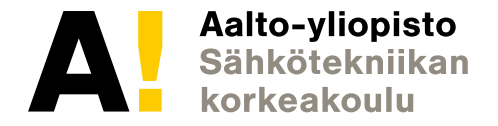

## **Suorakaideikkunan spektri**

- $\bullet$ **• Ikkunan spektrin korkein piikki pääkeila (engl. main lobe)**
- •Muut piikit sivukeiloja (engl. side lobe)
- •• Suorakaideikkunan pääkeilan leveys $4\pi/(2K + 1)$
- Ikkunan pituuden kasvaessa pääkeila kapenee ja pitenee•

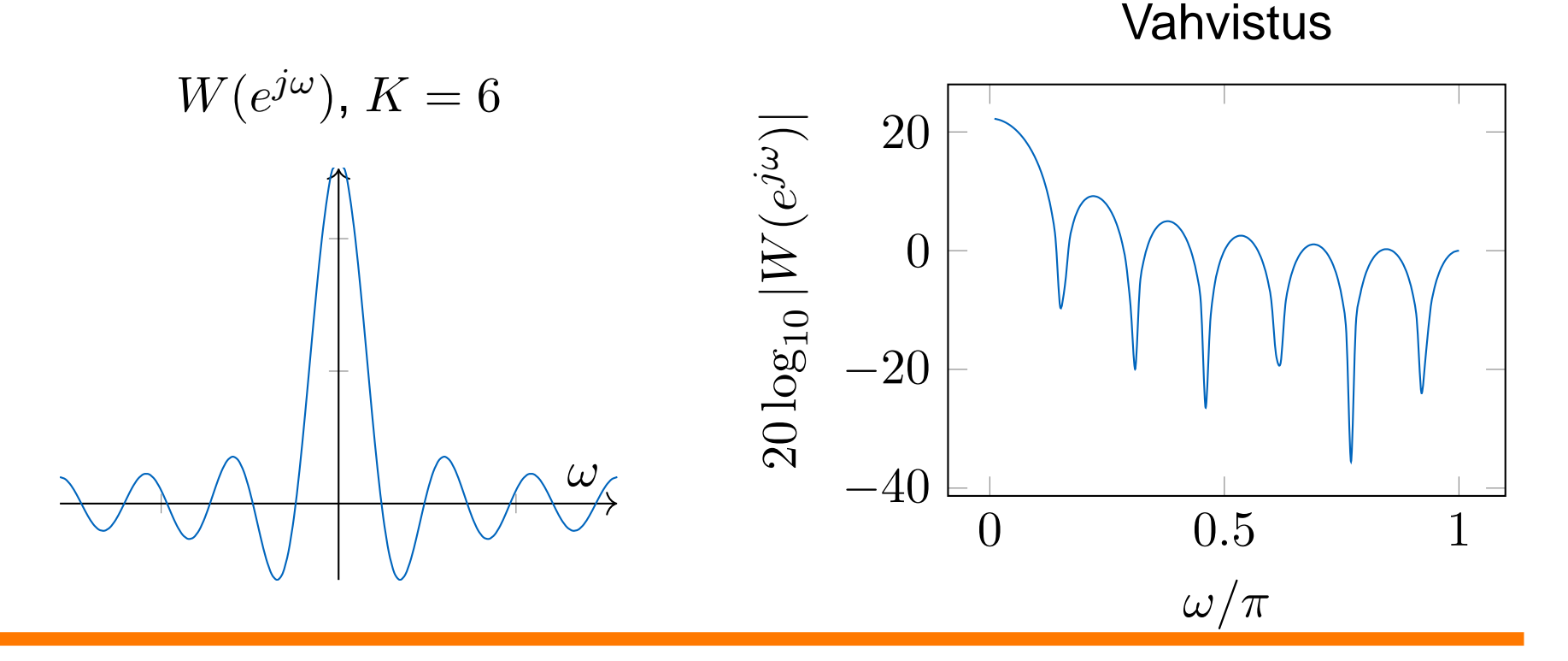

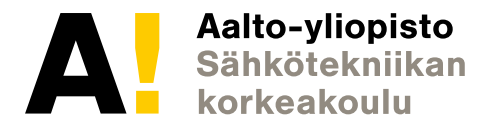

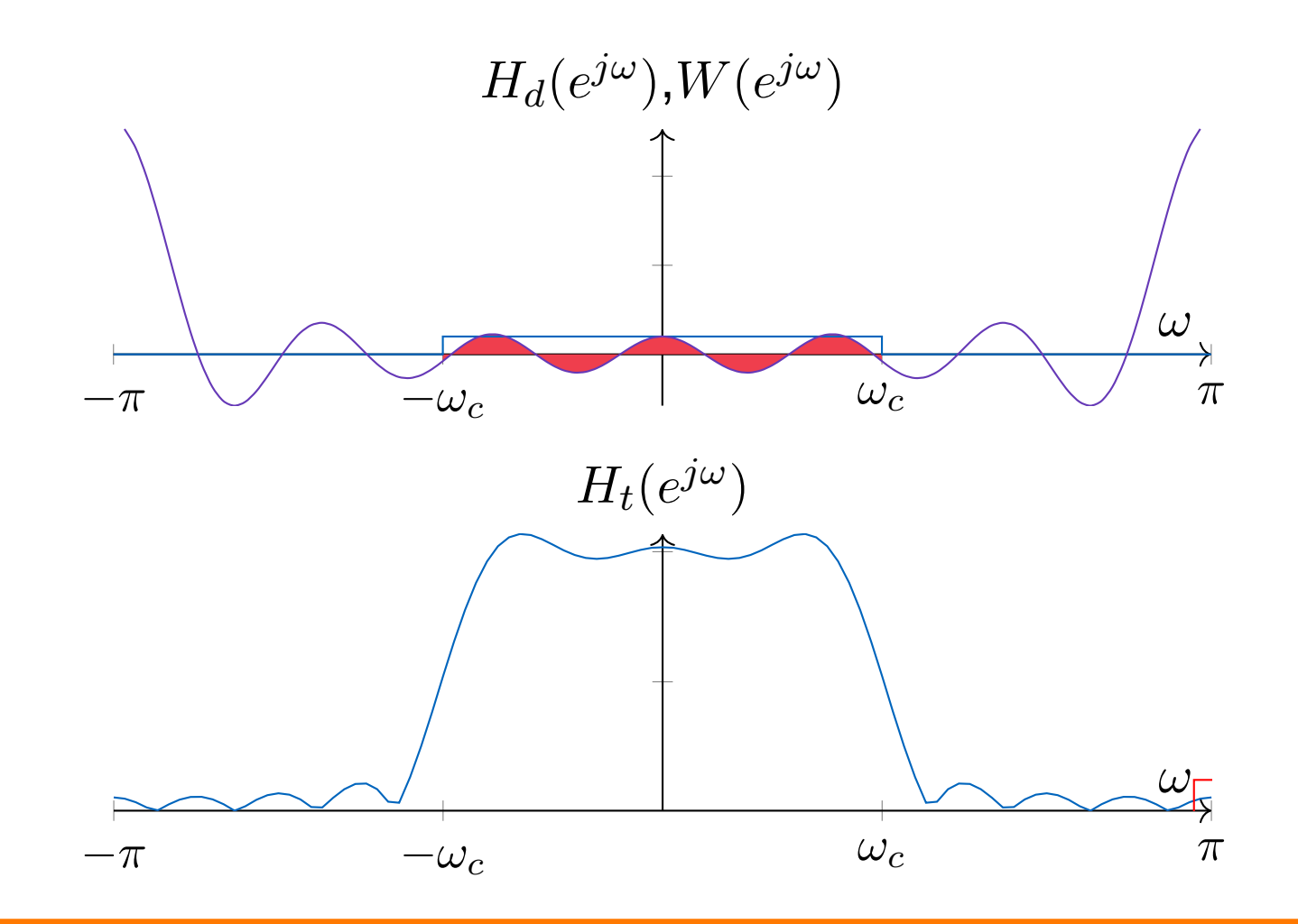

Aalto-yliopisto Sähkötekniikan korkeakoulu

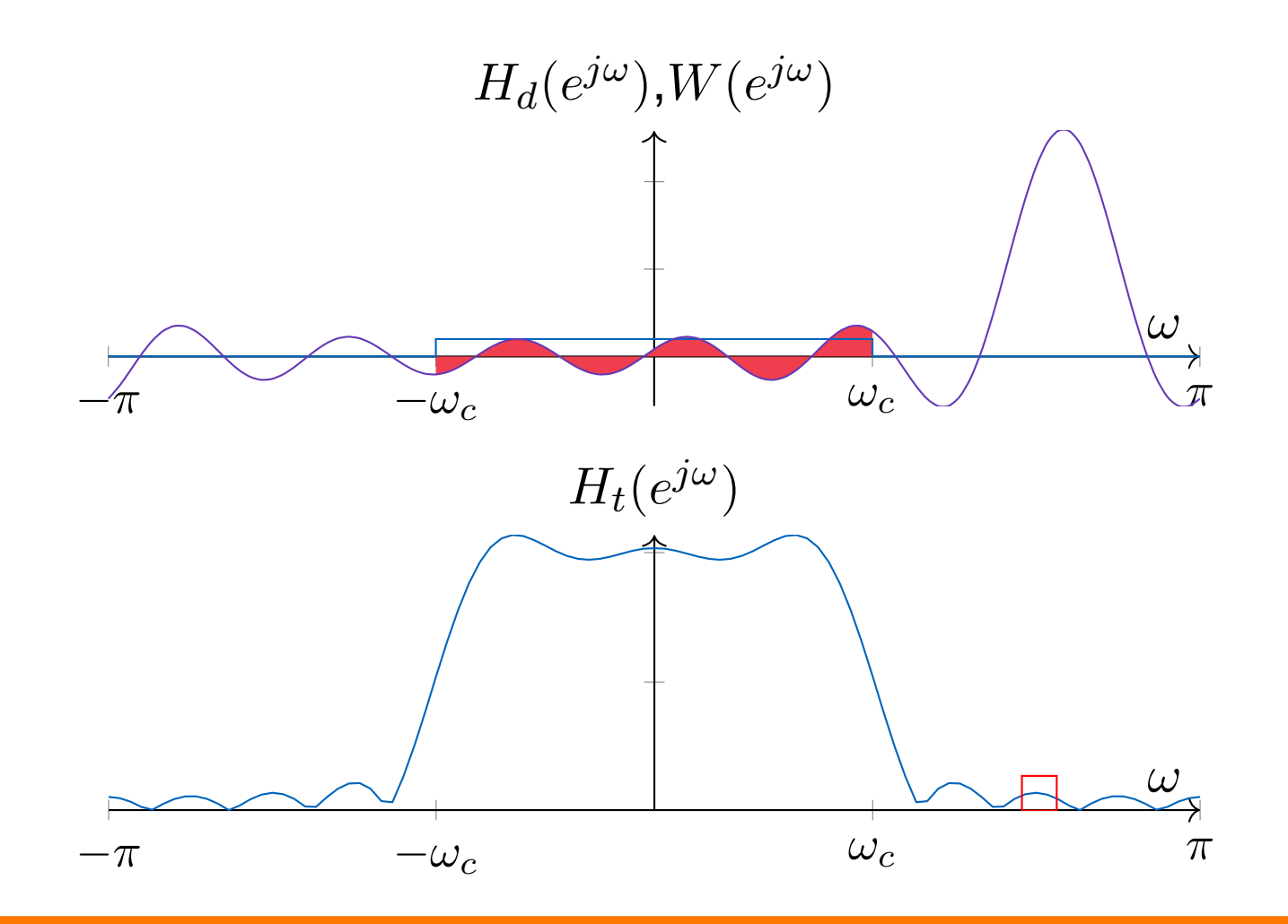

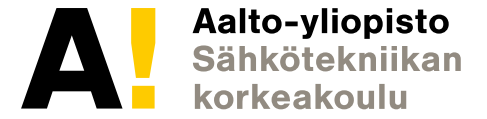

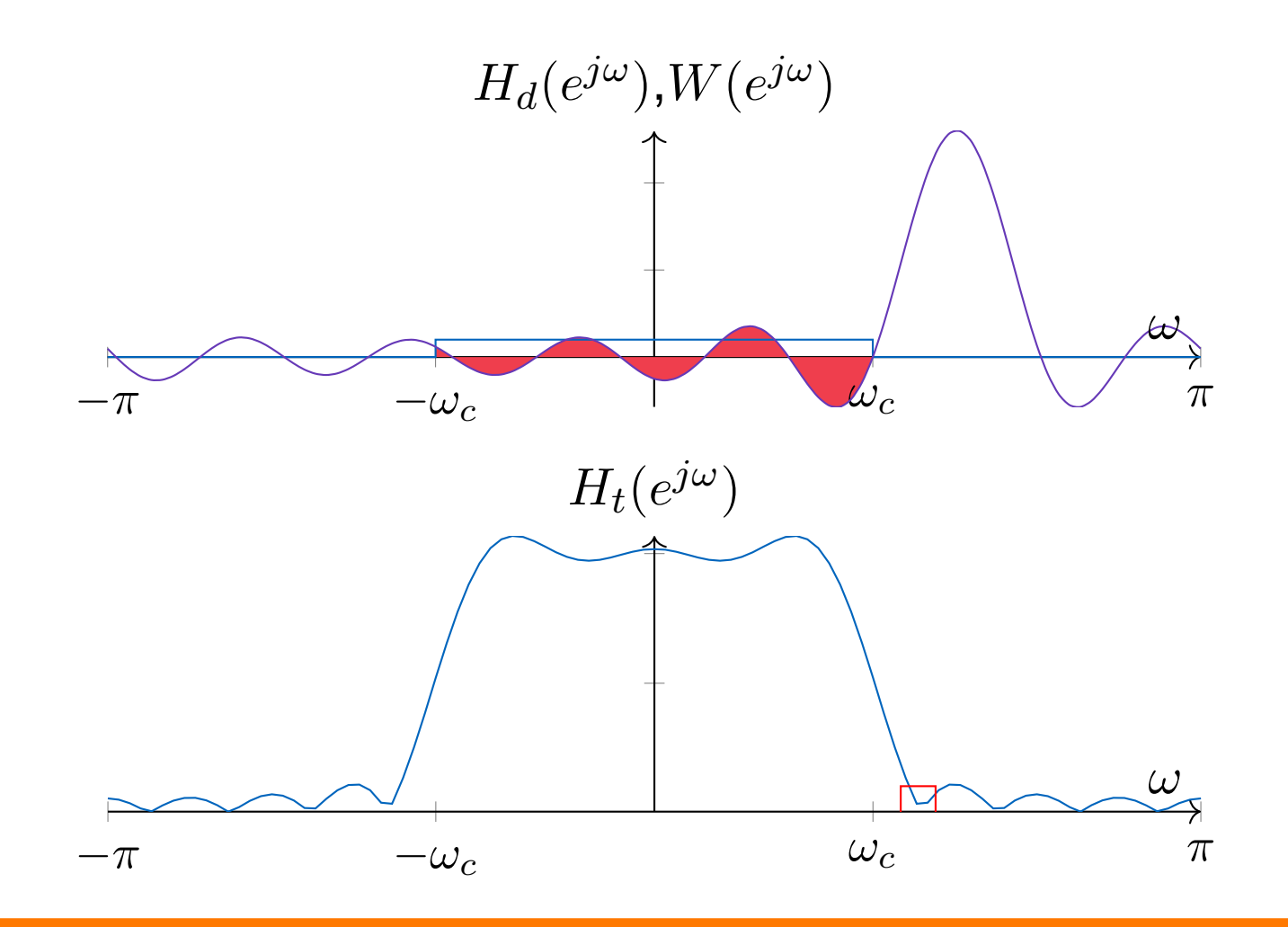

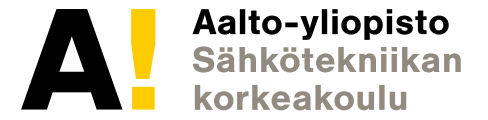

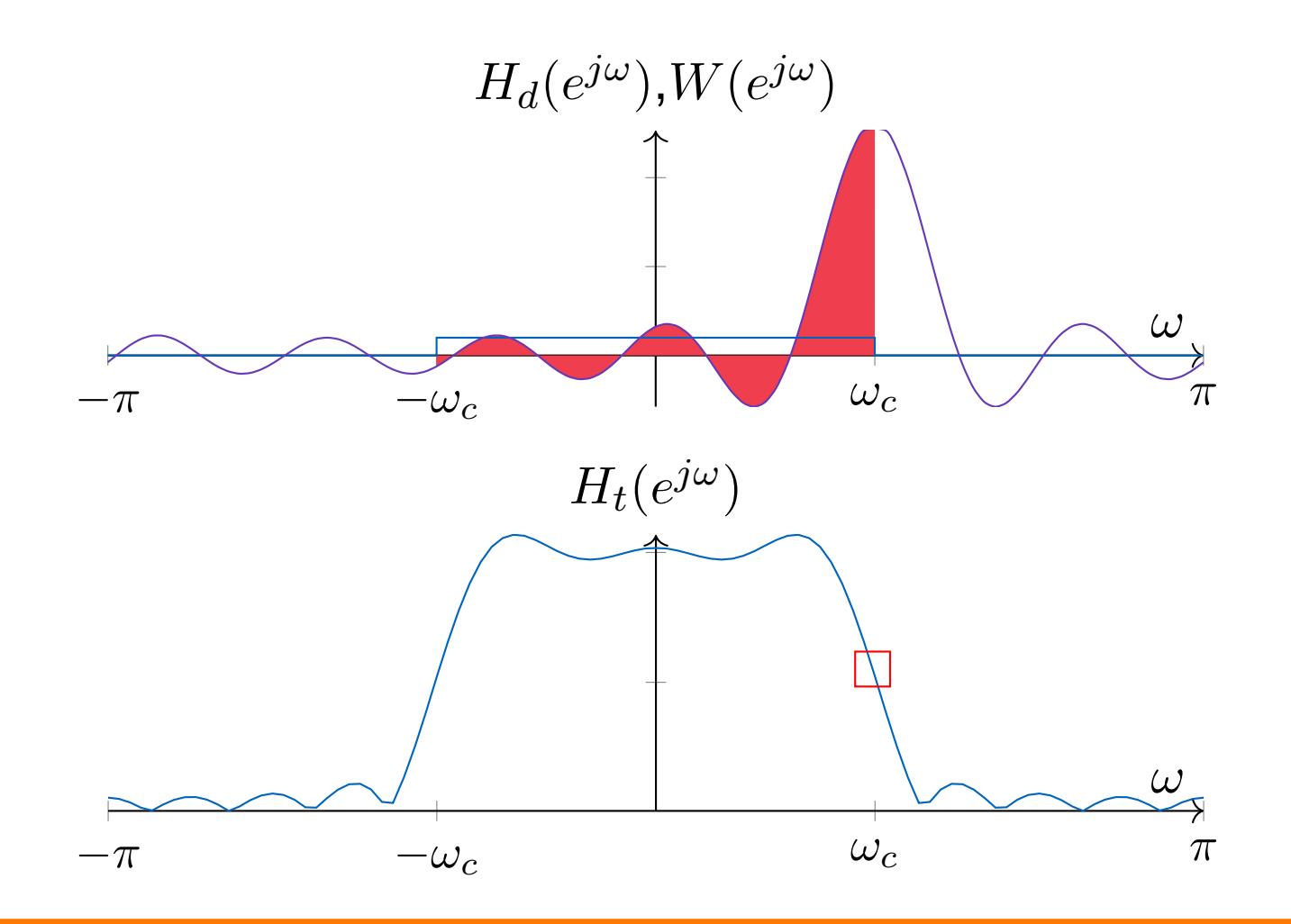

Aalto-yliopisto Sähkötekniikan korkeakoulu

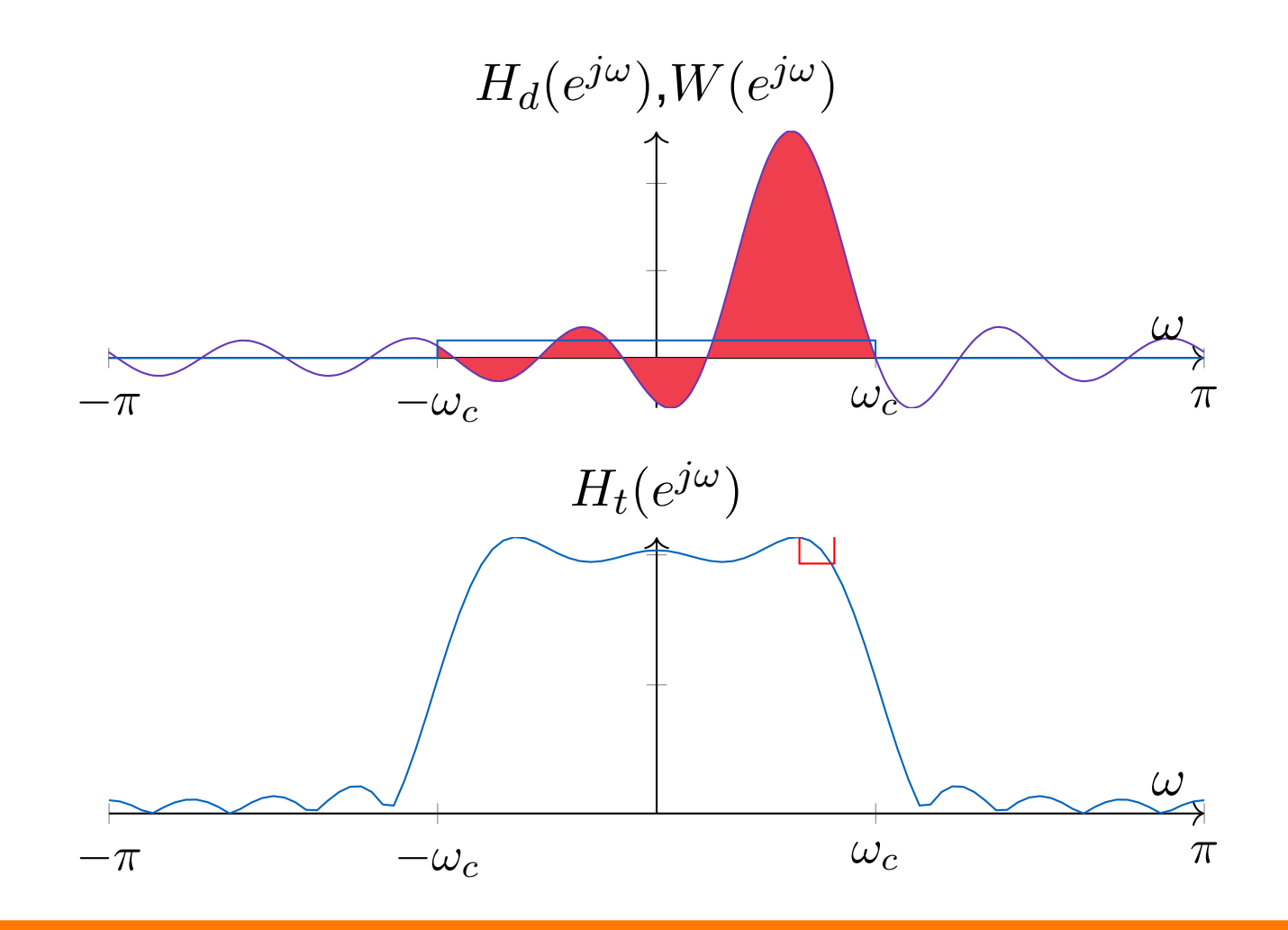

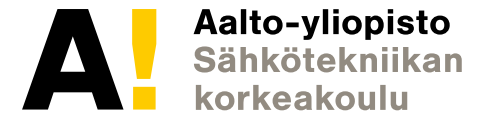

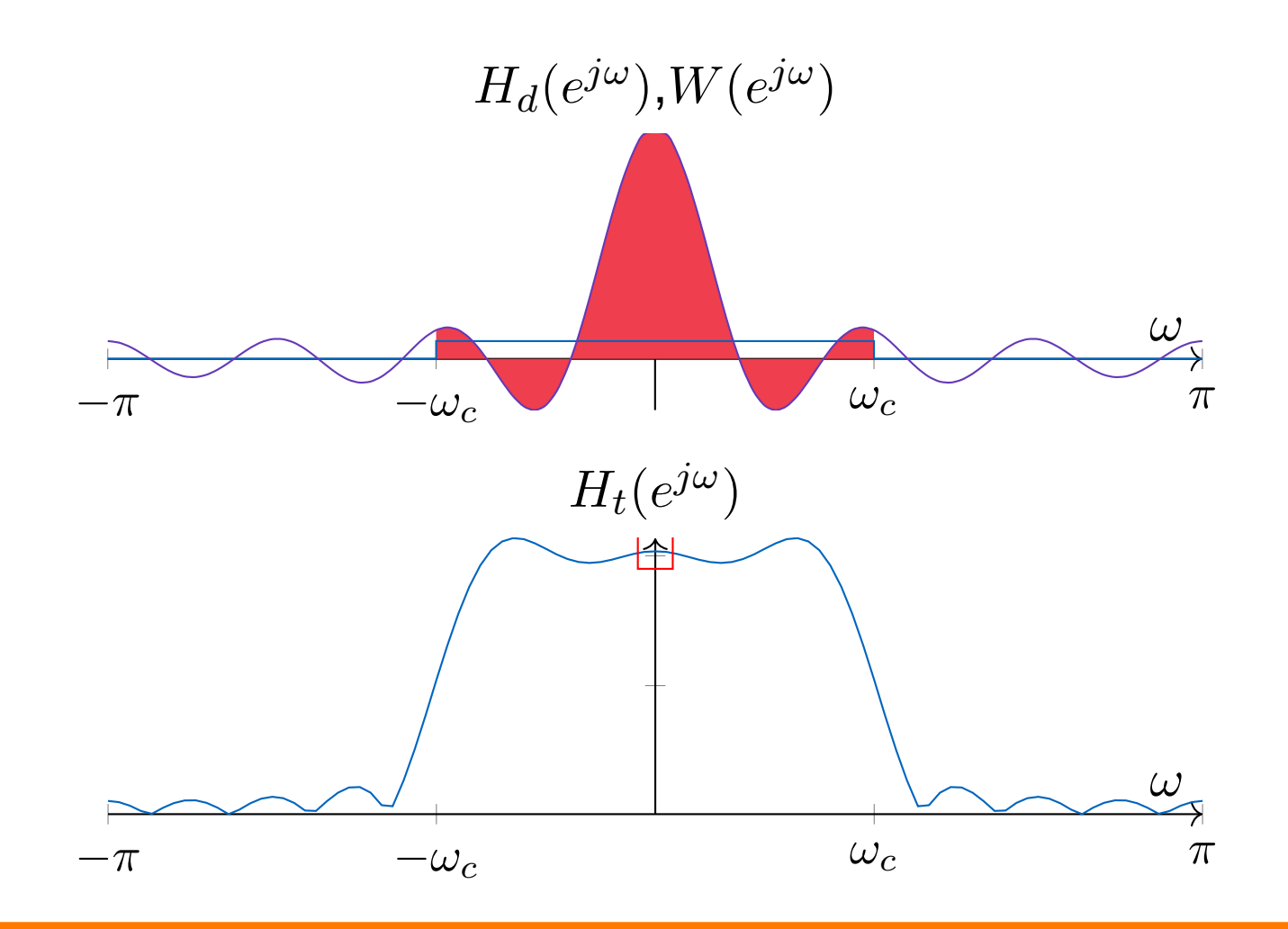

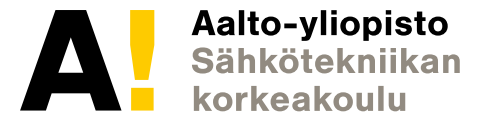

## **Gibbsin ilmiön välttäminen**

- Gibbsin ilmiön aiheuttavat
	- ⊲ Epäjatkuvuuskohta ideaalisessa taajuusvasteessa
	- ⊲ Suorakaideikkunan spektrin ominaisuudet
- Keinot välttämiseksi
	- ⊳ Poistetaan epäjatkuvuudet ideaalisesta taajuusvasteesta
	- ⊲ Käytetään muunlaista ikkunafunktiota

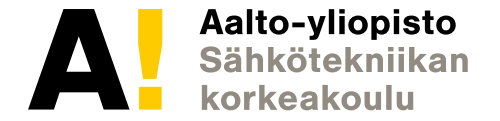

#### **Parametrittomat ikkunat**

• Tyypillisiä ikkunafunktioita

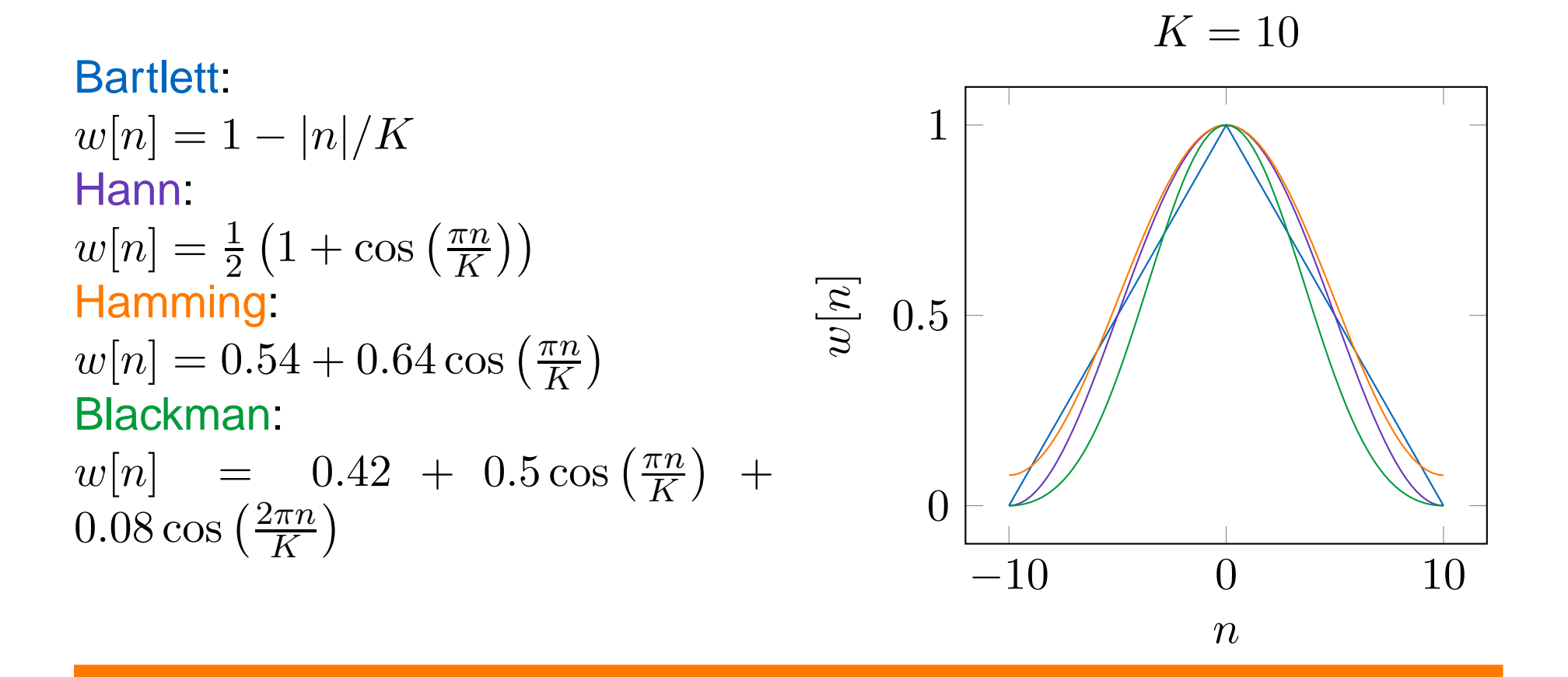

#### **Parametrittomat ikkunat taajuustasossa**

 $K = 20$ 

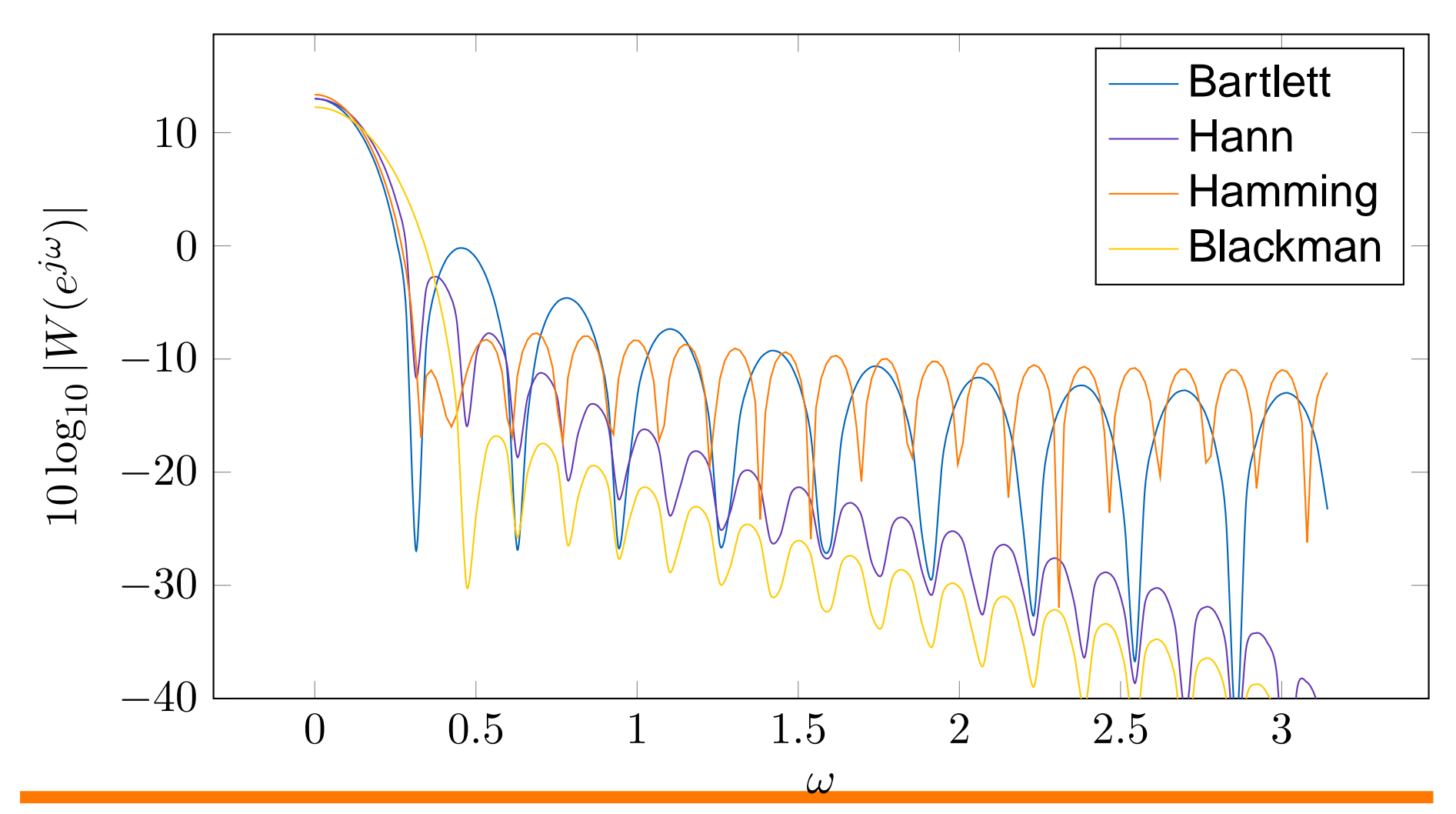

#### **Ikkunat suodatinsuunnittelussa**

- Ikkunan pituus ja tyyppi määräävät pääkeilan leveyden⇒ siirtymäkaistan leveys<br>Ikkunan twynni määrää si
- Ikkunan tyyppi määrää sivukeilatason⇒ estokaistan vaimennus

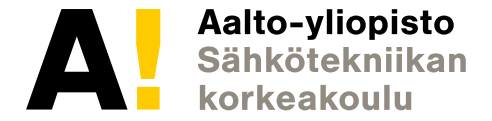

#### **Esimerkki: alipäästösuodatin**

Sähkötekniikan korkeakoulu

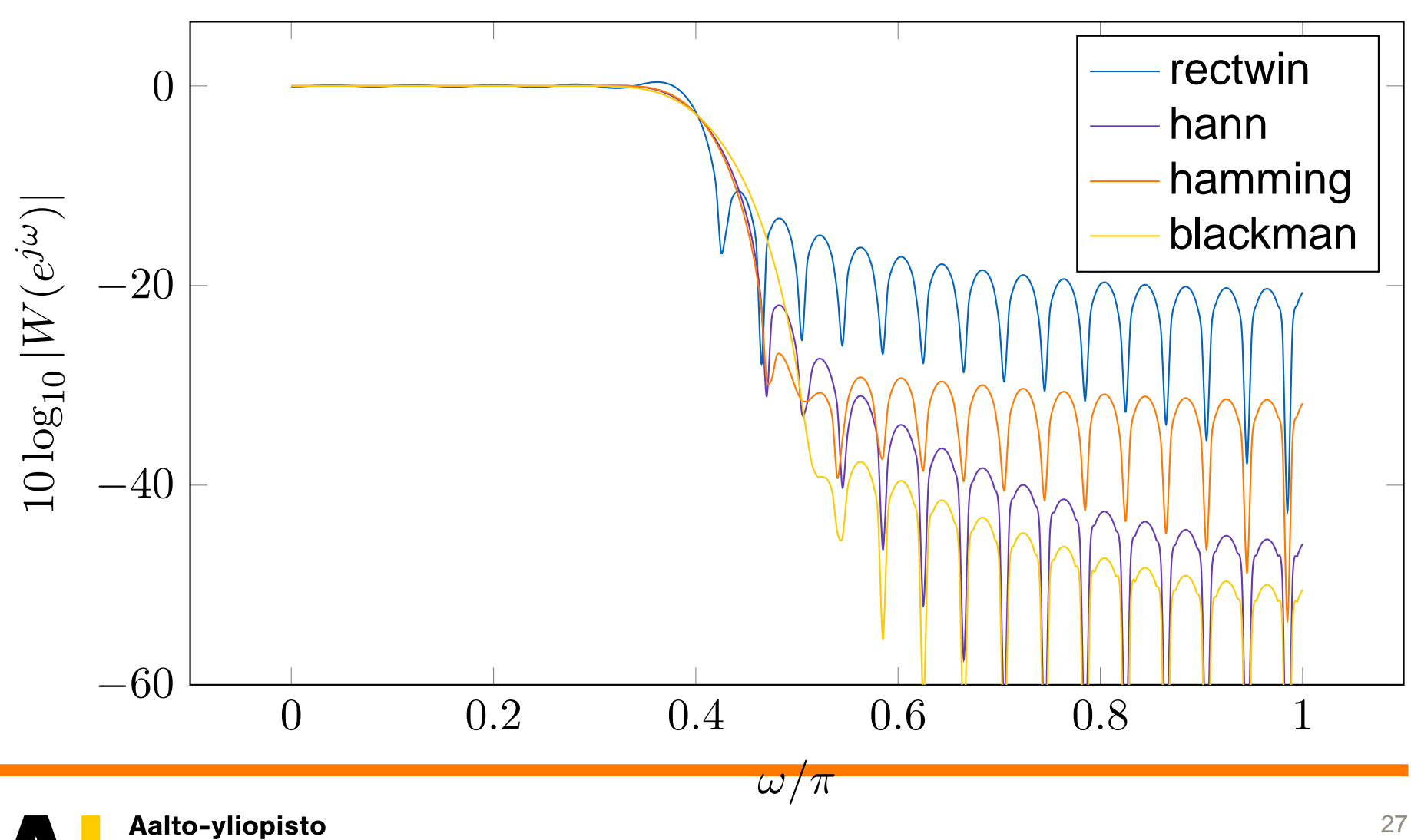

 $M=51$ ,  $\omega_p=0.4\pi$ 

## **Suodattimen suunnittelu parametrittomallaikkunalla**

- 1. Valitse ikkuna, jolla riittävä estokaistan vaimennus (taulukoituesim. Mitran kirjassa)
- 2. Siirtymäkaistan leveys  $\Delta\omega=$  $=|\omega$  $s^{\,-}$  $\omega_p|$
- 3. Valitse suodattimen asteluku (pituus), niin että saadaan haluttu $\Delta\omega$  (esim. Mitran taulukosta)
- 4. Laske ideaalinen impulssivaste arvolla  $\omega_c = (\omega_s \omega_p)/2$
- 5. Kerro ideaalinen impulssivaste ikkunafunktiolla

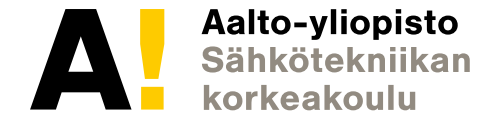

### **Suodattimen suunnitteluesimerkki**

- Spesifikaatio  $\omega_p=0.3\pi$ ,  $\omega_s=0.5\pi$ , vaimennus vähintään  $\alpha_s=40$ dB
- Vaimennus rect 13.3dB, Hann 43.9dB, Hamming 54.5dB, Blackman 58.1dB
- Siirtymäkaistan leveys  $\Delta\omega=0.2\pi$
- Suodattimen asteluku
	- $\triangleright$  Hann:  $K = 3.11\pi/\Delta\omega = 15.55 \Rightarrow M = 33$ <br> $\triangleright$  Hamming:  $K = 3.32\pi/\Delta\omega = 16.6 \Rightarrow M =$
	- $\triangleright$  Hamming:  $K = 3.32\pi/\Delta\omega = 16.6 \Rightarrow M = 35$ <br> $\triangleright$  Blackman:  $K = 5.56\pi/\Delta\omega = 27.8 \Rightarrow M = 57$
	- $▶$  Blackman:  $K = 5.56\pi/\Delta\omega = 27.8 \Rightarrow M = 57$

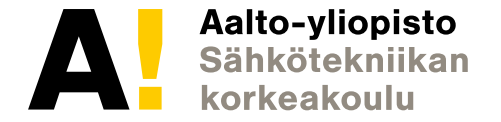

#### **Parametrilliset ikkunat**

• Kaiser

$$
w[n] = \frac{I_0(\beta\sqrt{1 - (n/K)^2)}}{I_0(\beta)},
$$

missä  $I_0$  on muunnettu nollannen asteen Bessel-funktio • Chebyshev (kts. esim Mitra)

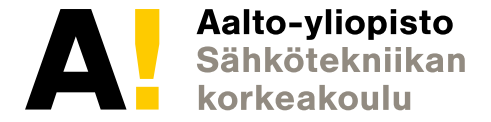

#### **Parametrilliset ikkunat: esimerkki**

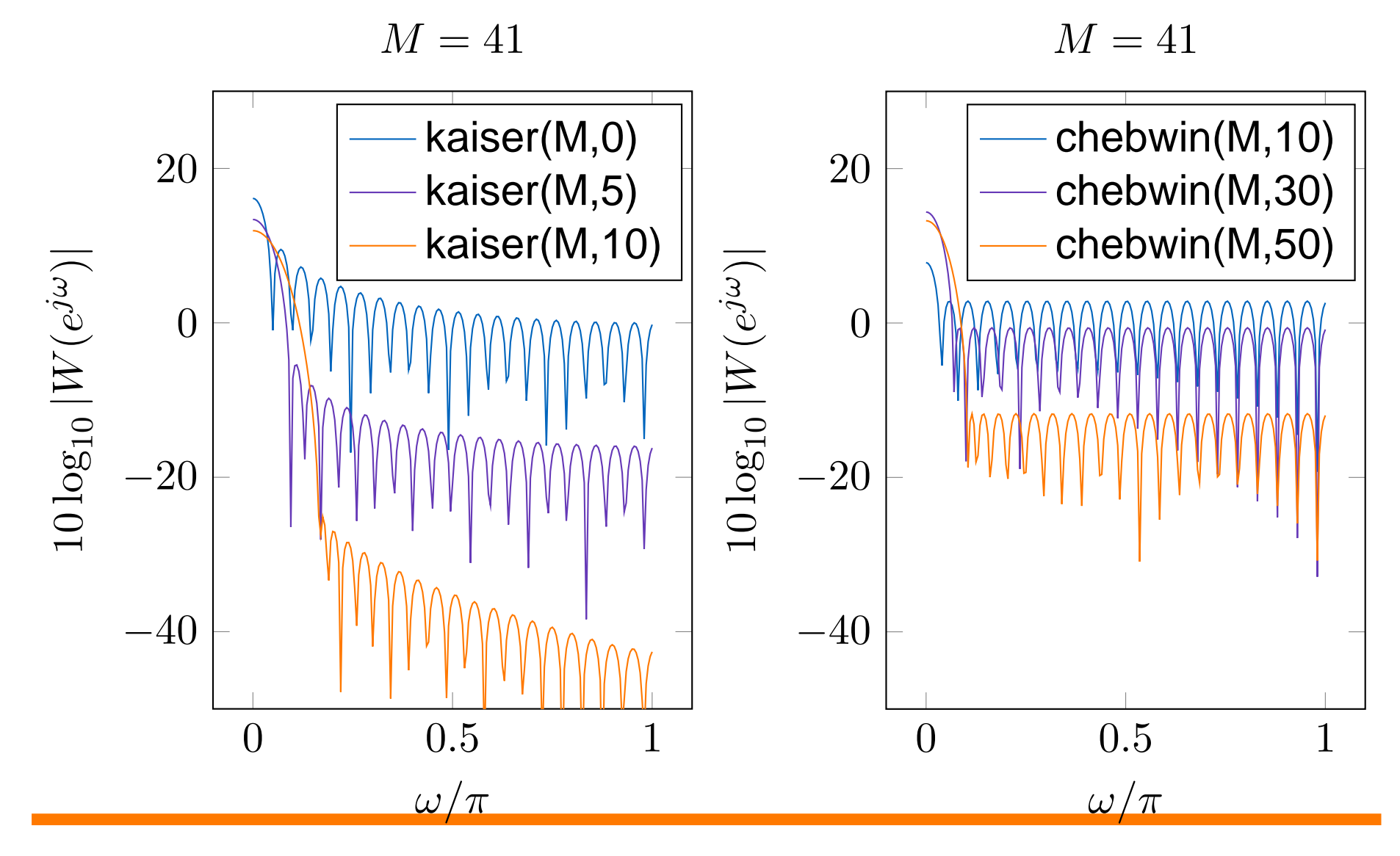

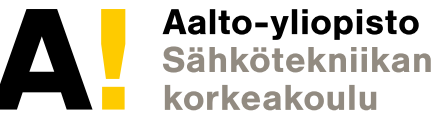

#### **Jatkuva ideaalinen taajuusvaste**

- • Muunnetaan haluttua taajuusvastetta niin, että siinä ei ol eepäjatkuvuuksia
- Käytetään splinejä•
	- ⊲ 1. aste: pisteet yhdistävä suora
	- ⊳  $2n+1$ . aste:  $n$ . derivaatat päätepisteissä nolla
	- $\Rightarrow$  Lineaarinen yhtälöryhmä polynomin kertoimille

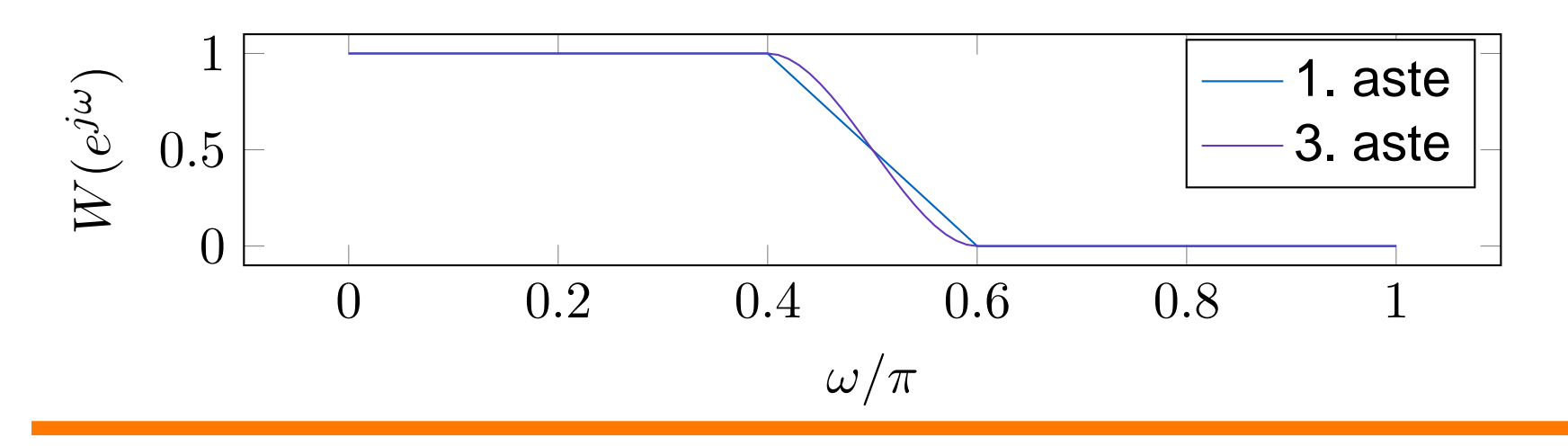

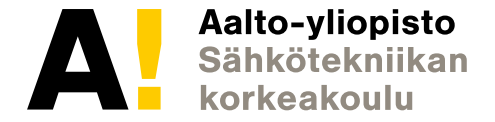

# **Splini**

- •Impulssivaste Fourier-käänteismuunnoksella
- $\bullet\,$  Asteen  $p$  splinillä saadaan esim. alipäästösuodatin  $\bullet$

$$
h_{\text{LP}}[n] = \begin{cases} \frac{\omega_c}{\pi}, & n = 0\\ \left(\frac{\sin(\Delta \omega n/2p)}{\Delta \omega n/2p}\right)^p \frac{\sin(\omega_c/2)}{\pi n}, & n \neq 0 \end{cases}
$$

 $\bullet$  $\bullet\,$  Iso  $p$  ei välttämättä ole parempi

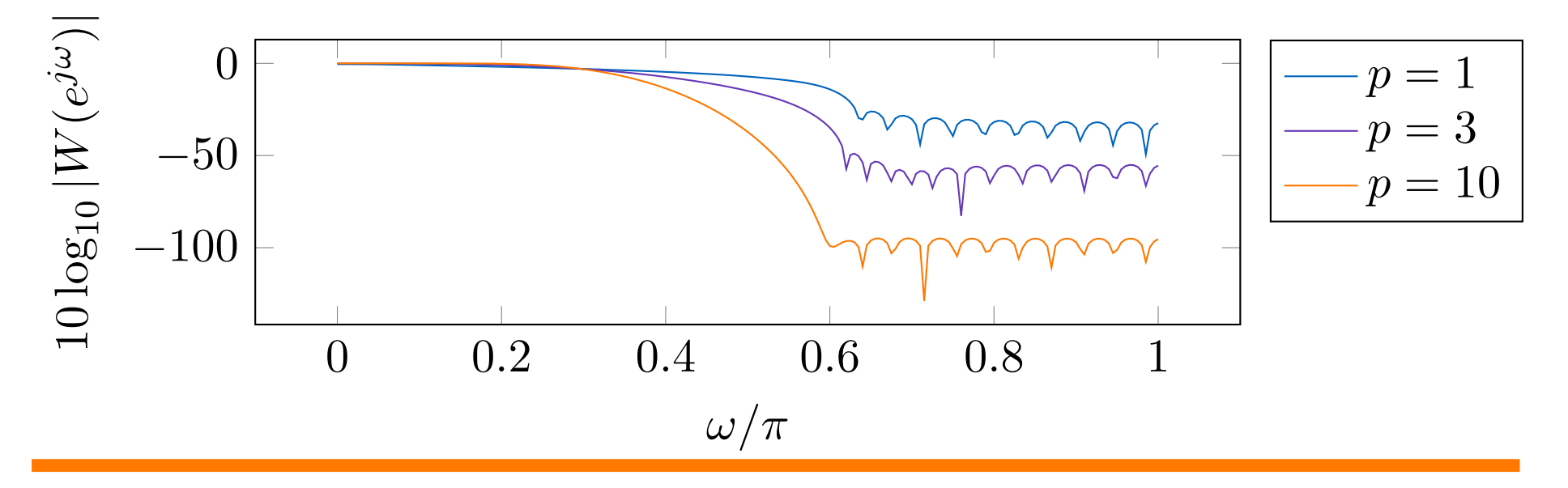

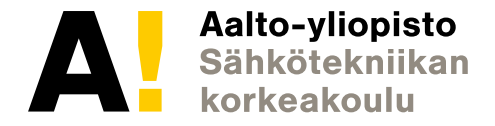

## **Ikkunoinnin ja splinien ongelmat**

- Suorakaideikkuna on optimaalinen integroidun neliövirheenmielessä
- Neliövirhe ei välttämättä paras kriteeri Gibbsin ilmiön takia
- $\bullet\,$  Ikkunan tai splinien asteen valinnassa joudutaan turvautumaan  $\bullet$ yritys–erehdys -toimintatapaan
- Tuloksen optimaalisuudesta ei ole mitään tietoa
- •Onko parempia lähestymistapoja?

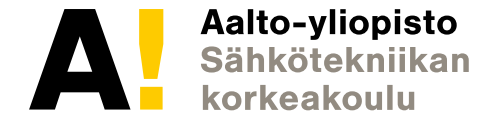

## **Minimax-optimointi**

• Määritetään suurin absoluuttinen (painotettu) virhe

$$
\tilde{\epsilon}(h_t[-K],\ldots,h_t[K]) = \max_{\omega} \Big| H_t(e^{j\omega}) - H_d(e^{j\omega}) \Big| \phi(\omega)
$$

- Minimoidaan saatu kriteeri
- Iteratiiviset algoritmit
	- ⊲ Parks-McClellan
	- ⊲ Remez

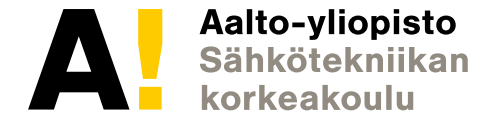

# **Esimerkki: alipäästösuodatin**

Matlab:

```
filt = designfilt('lowpassfir', 'PassbandFrequency', 0.4,
'StopbandFrequency', 0.6, 'StopbandAttenuation', 65,
'DesignMethod', 'equiripple')
```
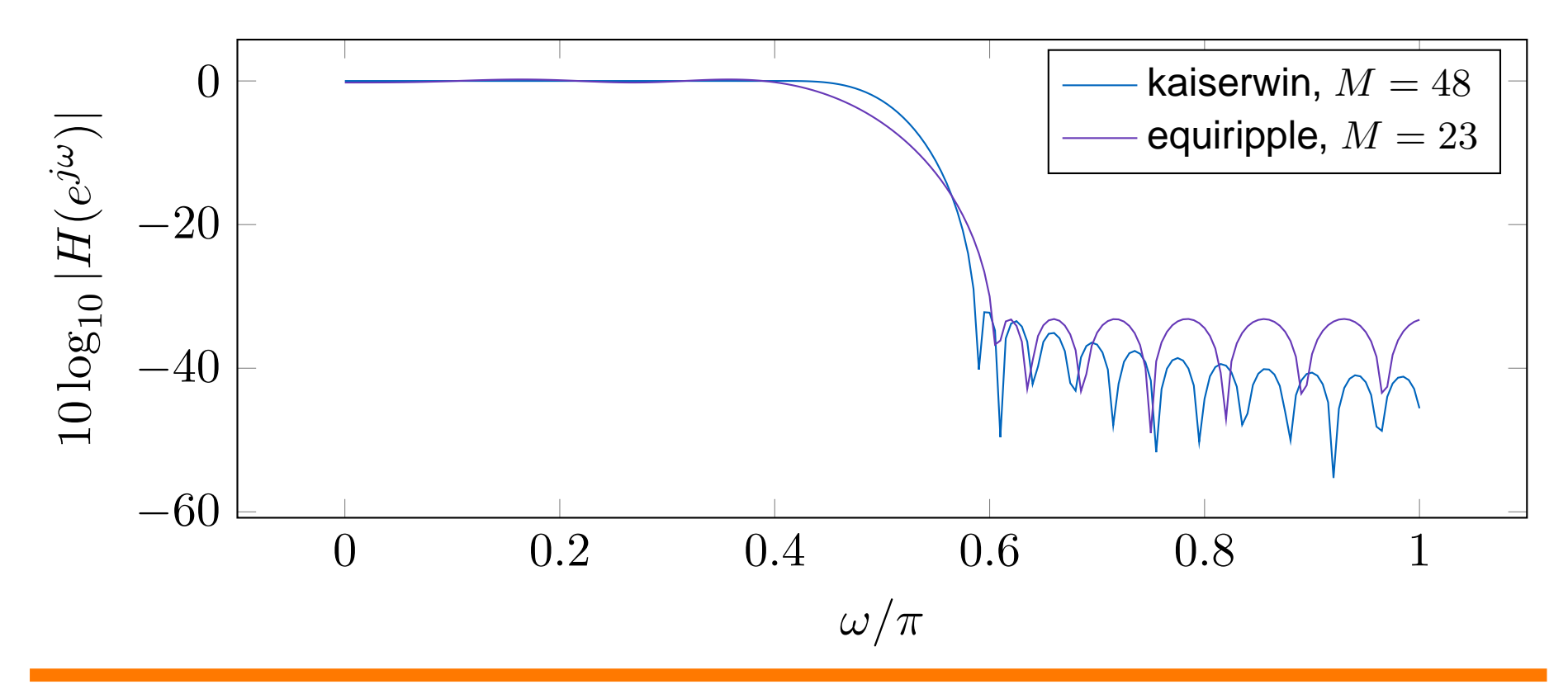

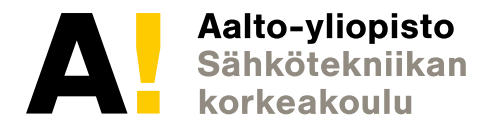

#### **Seuraava luento**

• IIR-suodattimien suunnittelu

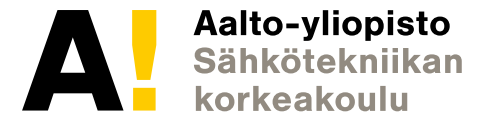